## EASTERN UNIVERSITY, SRILANKA DEPARTMENT OF MATHEMATICS FIRST EXAMINATION IN SCIENCE-2014/2015 FIRST SEMESTER (Aug. / Sept. 2016) CC 152 - INTRODUCTION TO APPLICATION SOFTWARE (PROPER & REPEAT)

Answer all questions.

Time: Two hours.

NOTE: Create a folder with your Index number on the desktop 01.

By using "MS Word 2013" create the following document as shown below and save it as "CCI52Word2016.docx" on your Index No folder created in the Desktop. Insert "CC 152-Introduction to Application Software" as header as well as insert "today date" as footer. Insert watermark as "Your Index No"

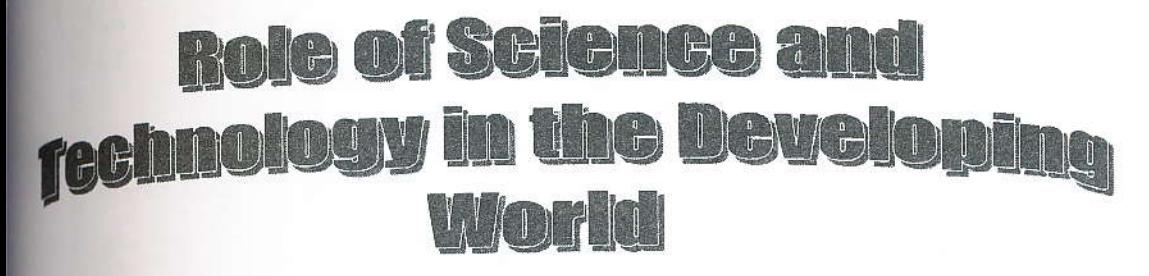

Developments in solonce and technology are fundamentally altering the way people live, counted, communicate and transact, with prefound effects on economic development. To promote tech advance, developing countries should invest in quality education for youth, and continuous skills training for workers and managers.

cience and technology are key drivers to development because and Scientific technological dvances, revolutions underpin economic improvements in health systems, education and infrastructure. The technological revolutions of the 21st century are

emerging from entirely new sectors, based on micro-processors, tele-communications, and Nano-technology. bio-technology transforming business Products are practices feross the economy, as well as the lives of all who have access to their effects.

$$
R = \frac{\sum_{i=1}^{n} (x_i - \bar{x})(y_i - \bar{y})}{\left[\sum_{i=1}^{n} (x_i - \bar{x})^2 \sum_{i=1}^{n} (y_i - \bar{y})^2\right]^{1/2}}
$$

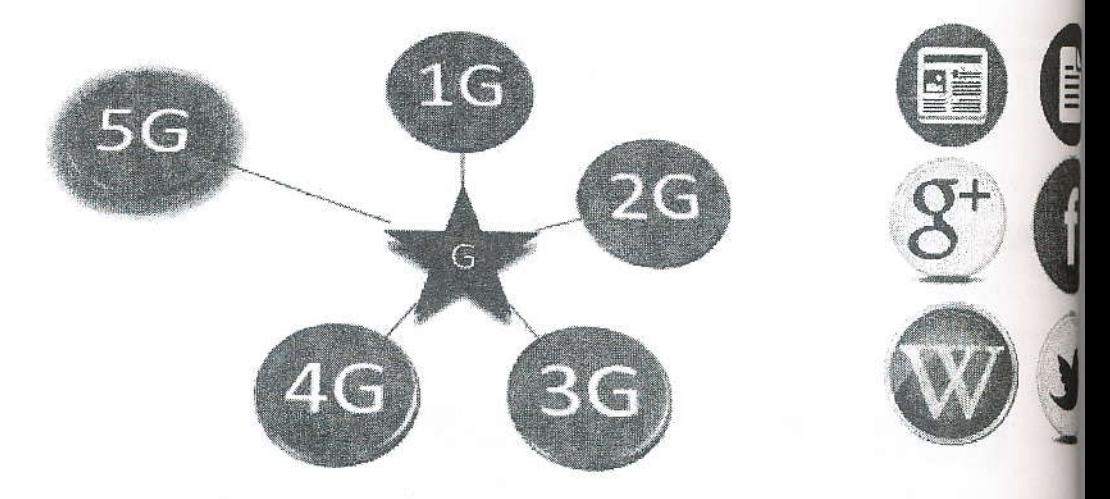

**Mobile Technology Generation** 

Figure 1: Subscriber **Contribute to** 

#### $Q2.$

By using "MS Excel 2013" create the following worksheet as shown below and save "CC152Excel2016.xlsx" on your Index No folder created in the Desktop.

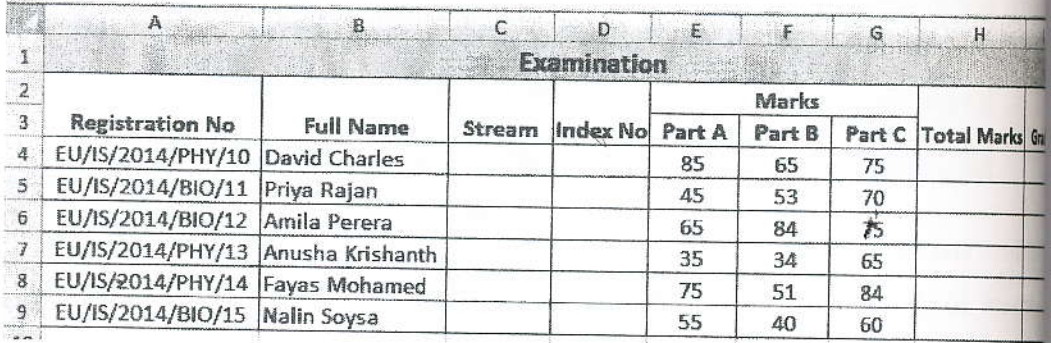

a) Rename the above worksheet as "Examination".

# **Three strategic themes**

International Research Collaboration

"It's not what the vision is, it's what the vision does"

- Peter Senge

Science Universality and Policy of Science

A peaceful planet

### Sustainable Development

#### **AN INCLUSIVE WORLD**

Eradicate poverty

Secure environment

#### **Science + Society + Policy**

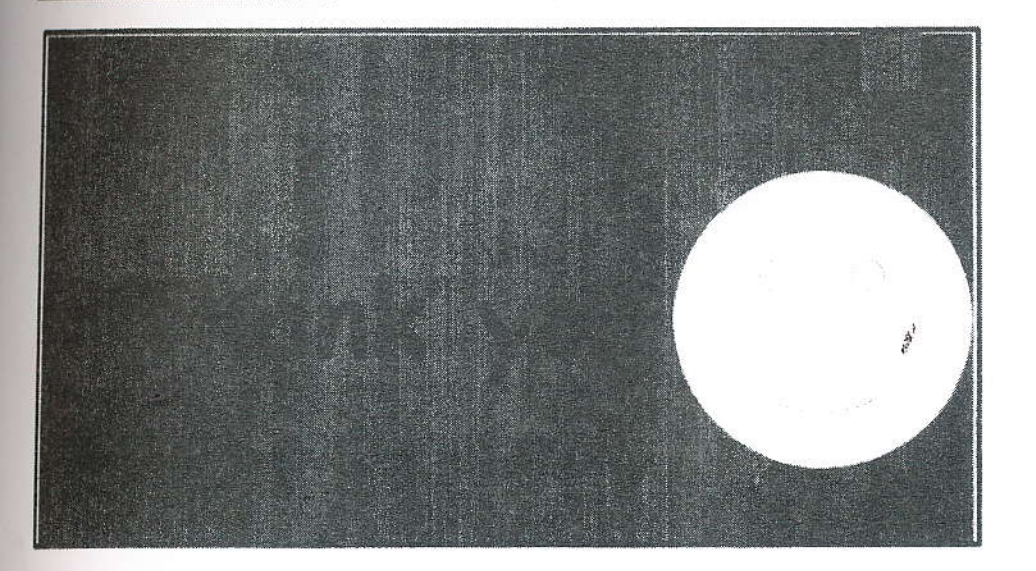